# Package 'GenomicFiles'

October 27, 2015

<span id="page-0-0"></span>Title Distributed computing by file or by range

Description This package provides infrastructure for parallel computations distributed 'by file' or 'by range'. User defined MAPPER and REDUCER functions provide added flexibility for data combination and manipulation.

Version 1.6.0

Author Valerie Obenchain, Michael Love, Martin Morgan

Maintainer Bioconductor Package Maintainer <maintainer@bioconductor.org>

biocViews Genetics, Infrastructure, DataImport, Sequencing, Coverage

**Depends** R  $(>= 3.1.0)$ , methods, BiocGenerics  $(>= 0.11.2)$ , GenomicRanges, SummarizedExperiment, BiocParallel (>= 1.1.0), Rsamtools (>= 1.17.29), rtracklayer (>= 1.25.3)

Imports GenomicAlignments, IRanges, S4Vectors

Suggests BiocStyle, RUnit, genefilter, deepSNV, RNAseqData.HNRNPC.bam.chr14, Biostrings

License Artistic-2.0

Collate GenomicFiles-class.R GenomicFileViews-class.R BigWigFileViews-class.R BamFileViews-class.R FaFileViews-class.R utils.R reduceByFile-methods.R reduceByRange-methods.R reduceFiles.R reduceRanges.R reduceByYield.R pack-methods.R unpack-methods.R registry.R zzz.R

Video https://www.youtube.com/watch?v=3PK\_jx44QTs

NeedsCompilation no

# R topics documented:

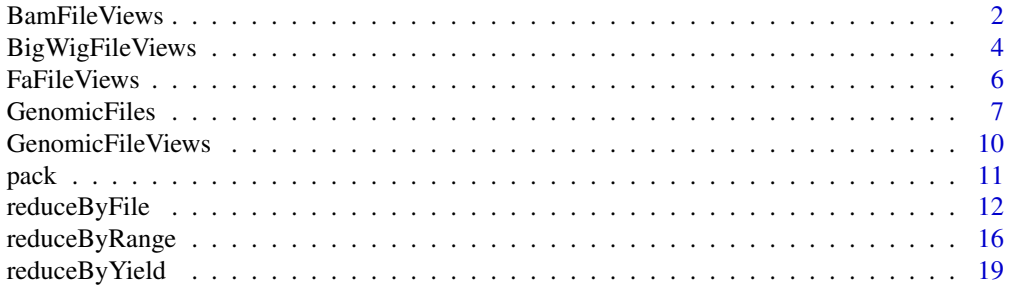

#### <span id="page-1-0"></span>2 **BamFileViews**

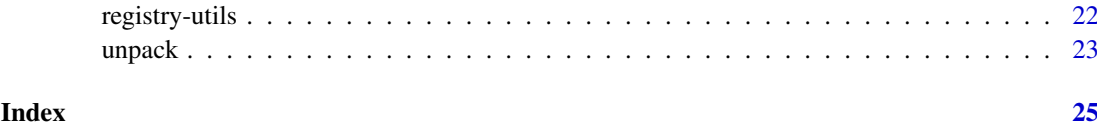

BamFileViews *Views into a set of BAM files*

#### <span id="page-1-1"></span>Description

This class is defunct. Use GenomicFiles instead. Use BamFileViews() to reference a set of diskbased BAM files to be processed

# **Constructor**

BamFileViews(fileList, fileSample=DataFrame(row.names=make.unique(basename(path(fileList) This constructor is a generic function with dispatch on argument fileList. Methods exist for [BamFileList](#page-0-0) and character (vector of file names).

# Accessors

All accessor-like methods defined for GenomicFileViews objects work on BamFileViews objects. See ?GenomicFileViews for details.

- fileList(x); fileList(x)  $\lt$  value
- fileSample(x); fileSample(x) <- value
- fileRange(x); fileRange(x) <- value
- fileExperiment(x); fileExpermient(x) <- value
- yield $Size(x)$ ; yield $Size(x)$  <- value

#### Methods

"[": Subset the object by fileRange or fileSample.

- reduceByFile Computations are distributed in parallel by files in fileList with the option to provide MAP and REDUCE functions across ranges and / or files.
- reduceByRange Computations are distributed in parallel by ranges in fileRange with the option to provide MAP and REDUCE functions across ranges and / or files.
- summarizeOverlaps Computations are distributed in parallel by files in fileList. Ranges in the fileRange slot take precedence over ranges in param. The return value is a SummarizedExperiment object.
- countBam Computations are distributed in parallel by files in fileList. Ranges in the fileRange slot take precedence over ranges in param. The return value is a list of data. frames, one per file.
- scanBam Computations are distributed in parallel by files in fileList. Ranges in the fileRange slot take precedence over ranges in param. The return value is a list of lists, one per file.

#### <span id="page-2-0"></span>BamFileViews 3

# Arguments

fileList: A character() vector of BAM path names or a [BamFileList](#page-0-0).

- fileSample: A [DataFrame](#page-0-0) instance with as many rows as length(fileList), containing sample information associated with each path.
- fileRange: A [GRanges](#page-0-0), or missing instance with ranges defined on the spaces of the BAM files. Ranges are *not* validated against the BAM files.

fileExperiment: A list() containing additional information about the experiment.

yieldSize: An integer specifying number of records to process

.views\_on\_file: An enviornment; currently under development

...: Additional arguments.

x, object: An instance of BamFileViews.

value: An object of appropriate type to replace content.

- i: During subsetting, a logical or numeric index into fileRange.
- j: During subsetting, a logical or numeric index into fileSample and fileList.

file: An instance of BamFileViews.

index: Not used.

param: An optional [ScanBamParam](#page-0-0) instance to further influence scanning or counting.

#### Slots

Inherited from GenomicFileViews class:

fileList

- fileSample
- fileRange
- fileExperiment
- yieldSize
- .views on file

#### Author(s)

Martin Morgan <mtmorgan@fhcrc.org.> and Valerie Obenchain <vobencha@fhcrc.org>

# See Also

- [GenomicFileViews-class](#page-9-1) class.
- [reduceByFile](#page-11-1) and [reduceByRange](#page-15-1) methods.

#### Examples

## See ?GenomicFiles.

<span id="page-3-0"></span>

#### <span id="page-3-1"></span>**Description**

This class is defunct. Use GenomicFiles instead. Use BigWigFileViews() to reference a set of disk-based BigWig files to be processed (e.g., queried using [coverage](#page-0-0)) as a single 'experiment'.

#### **Constructor**

BigWigFileViews(fileList, fileSample=DataFrame(row.names=make.unique(basename(path(fileLi This constructor is a generic function with dispatch on argument fileList. Methods exist for [BigWigFileList](#page-0-0) and character() (vector of file names).

#### Accessors

All accessor-like methods defined for GenomicFileViews objects work on BigWigFileViews objects. See ?GenomicFileViews for details.

- fileList(x); fileList(x) <- value
- fileSample(x); fileSample(x) <- value
- fileRange(x); fileRange(x) <- value
- fileExperiment(x); fileExpermient(x) <- value
- yield $Size(x)$ ; yield $Size(x)$  <- value

# Subsetting

"[": Subset the object by fileRange or fileSample.

#### Other methods

In the code snippets below, x and object are BigWigFileViews objects.

- $coverage(x, ..., by = "file", summarize = TRUE,$ <br>as =  $"RelList")$ : Computes coverage with the import function from rtracklayer for each file in fileList(x) and each range in  $fileRange(x)$ . Work is divided in parallel as specified in the by argument. Results are returned as a list unless summarize=TRUE in which case the data are in the assays slot of a SummarizedExperiment object. Data type are controlled with the as argument. See ?'import,BigWigFile-method' for details.
- summary(object, ..., by = "file", summarize = TRUE): Computes summary statistics with the summary function from rtracklayer for each file in fileList(object) and each range in fileRange(object). Work is divided in parallel as specified in the by argument. Results are returned as a list unless summarize=TRUE in which case the data are in the assays slot of a SummarizedExperiment object. Summary statistics are controlled with the type argument passed to summary. See ?'summary,BigWigFile-method' for details.

#### <span id="page-4-0"></span>BigWigFileViews 5

#### Arguments

fileList: A character() vector of BigWig path names or a [BigWigFileList](#page-0-0).

- fileSample: A [DataFrame](#page-0-0) instance with as many rows as length(fileList), containing sample information associated with each path.
- fileRange: A [GRanges](#page-0-0), or missing instance with ranges defined on the spaces of the BigWig files. Ranges are *not* validated against the BigWig files.

fileExperiment: A list() containing additional information about the experiment.

yieldSize: An integer specifying number of records to process

.views\_on\_file: An enviornment; currently under development

- ...: Additional arguments.
- x, object: An instance of BigWigFileViews.

value: An object of appropriate type to replace content.

- i: During subsetting, a logical or numeric index into fileRange.
- j: During subsetting, a logical or numeric index into fileSample and fileList.

file: An instance of BigWigFileViews.

index: Not used.

# Slots

Inherited from GenomicFileViews class:

- fileList
- fileSample
- fileRange
- fileExperiment
- yieldSize
- .views\_on\_file

# Author(s)

Michael Love <michaelisaiahlove@gmail.com>, Valerie Obenchain <vobencha@fhcrc.org>, Martin Morgan <mtmorgan@fhcrc.org.>

# See Also

• [GenomicFileViews-class.](#page-9-1)

# Examples

## See ?GenomicFiles.

<span id="page-5-0"></span>

#### Description

This class is defunct. Use GenomicFiles instead. Use FaFileViews() to reference a set of diskbased Fasta files to be processed

#### **Constructor**

FaFileViews(fileList, fileSample=DataFrame(row.names=make.unique(basename(path(fileList)) This constructor is a generic function with dispatch on argument fileList. Methods exist for [FaFileList](#page-0-0) and character (vector of file names).

### Accessors

All accessor-like methods defined for GenomicFileViews objects work on FaFileViews objects. See ?GenomicFileViews for details.

- fileList(x); fileList(x)  $\lt$  value
- fileSample(x); fileSample(x) <- value
- fileRange(x); fileRange(x) <- value
- fileExperiment(x); fileExpermient(x) <- value
- yield $Size(x)$ ; yield $Size(x)$  <- value

#### Methods

"[": Subset the object by fileRange or fileSample.

- reduceByFile Parallel computations are distributed by files in fileList with the option to provide MAP and REDUCE functions across ranges and / or files.
- reduceByRange Parallel computations are distributed by ranges in fileRange with the option to provide MAP and REDUCE functions across ranges and / or files.

#### Arguments

- fileList: A character() vector of Fasta path names or a [FaFileList](#page-0-0).
- fileSample: A [DataFrame](#page-0-0) instance with as many rows as length(fileList), containing sample information associated with each path.
- fileRange: A [GRanges](#page-0-0), or missing instance with ranges defined on the spaces of the Fasta files. Ranges are *not* validated against the Fasta files.
- fileExperiment: A list() containing additional information about the experiment.
- yieldSize: An integer specifying number of records to process
- .views\_on\_file: An environment; currently under development
- ...: Additional arguments.
- x, object: An instance of FaFileViews.
- value: An object of appropriate type to replace content.
- i: During subsetting, a logical or numeric index into fileRange.

# <span id="page-6-0"></span>GenomicFiles 7

j: During subsetting, a logical or numeric index into fileSample and fileList.

file: An instance of FaFileViews.

index: Not used.

param: Unused option for FaFileViews object. fileRange are used to specify ranges to query.

# Slots

Inherited from GenomicFileViews class:

- fileList
- fileSample
- fileRange
- fileExperiment
- yieldSize
- .views\_on\_file

# Author(s)

Martin Morgan <mtmorgan@fhcrc.org.> and Valerie Obenchain <vobencha@fhcrc.org>

# See Also

• [GenomicFileViews-class.](#page-9-1)

#### Examples

## See ?GenomicFiles.

GenomicFiles *GenomicFiles objects*

# <span id="page-6-1"></span>Description

The GenomicFiles class is a matrix-like container where rows represent ranges of interest and columns represent files. The class is designed for byFile or byRange queries.

# Constructor

GenomicFiles(rowRanges, files, colData=DataFrame(), metadata=list(), ...):

# Details

GenomicFiles inherits from the RangedSummarizedExperiment class in the SummarizedExperiment package. Currently, no use is made of the elementMetadat and assays slots. This may change in the future.

<span id="page-7-0"></span>In the code below, x is a GenomicFiles object.

- rowRanges, rowRanges $(x)$  <- value Get or set the rowRanges on x. value can be a GRanges or GRangesList representing ranges or indices defined on the spaces (position) of the files.
- files(x), files(x) <- value Get or set the files on x. value can be a character() of file paths or a List of file objects such as BamFile, BigWigFile, FaFile, etc.
- colData,  $\text{colData}(x)$  <- value Get or set the colData on x. value must be a DataFrame instance describing the files. The number of rows must match the number of files. Row names, if present, become the column names of the GenomicFiles.
- metadata, metadata $(x)$  <- value Get or set the metadata on x. value must be a SimpleList of arbitrary content describing the overall experiment.

dimnames, dimnames $(x)$  <- value Get or set the row and column names on x.

#### Methods

In the code below, x is a GenomicFiles object.

[ Subset the object by fileRange or fileSample.

show Compactly display the object.

- reduceByFile Extract, manipulate and combine data defined in rowRanges within the files specified in files. See ?reduceByFile for details.
- reduceByRange Extract, manipulate and combine data defined in rowRanges across the files specified in files. See ?reduceByRange for details.

#### Author(s)

Martin Morgan and Valerie Obenchain

#### See Also

- [reduceByFile](#page-11-1) and [reduceByRange](#page-15-1) methods.
- [SummarizedExperiment](#page-0-0) objects in the SummarizedExperiment package.

```
## -----------------------------------------------------------------------
## Basic Use
## -----------------------------------------------------------------------
if (require(RNAseqData.HNRNPC.bam.chr14)) {
  fl <- RNAseqData.HNRNPC.bam.chr14_BAMFILES
  rd <- GRanges("chr14",
                 IRanges(c(62262735, 63121531, 63980327), width=214700))
  cd <- DataFrame(method=rep("RNASeq", length(fl)),
                  format=rep("bam", length(fl)))
  ## Construct an instance of the class:
  gf <- GenomicFiles(files = fl, rowRanges = rd, colData = cd)
  gf
  ## Subset on ranges or files for different experimental runs.
```
#### GenomicFiles 9

```
dim(gf)
  gf\_sub \leftarrow gf[2, 3:4]dim(gf_sub)
  ## When summarize = TRUE and no REDUCE is provided the reduceBy*
  ## functions output a SummarizedExperiment object.
  MAP <- function(range, file, ...) {
      loadNamespace(GenomicRanges) ## for coverage()
      loadNamespace(Rsamtools) ## for ScanBamParam()
      param = ScanBamParam(which=range)
      coverage(file, param=param)[range]
  }
  se <- reduceByRange(gf, MAP=MAP, summarize=TRUE)
  se
  ## Data from the rowRanges, colData and metadata slots in the
  ## GenomicFiles are transferred to the SummarizedExperiment.
  colData(se)
  ## Results are in the assays slot.
  assays(se)
}
## -----------------------------------------------------------------------
## Managing cached or remote files with GenomicFiles
## -----------------------------------------------------------------------
## The GenomicFiles class can manage cached or remote files and their
## associated ranges.
## Not run:
## Files from AnnotationHub can be downloaded and cached locally.
library(AnnotationHub)
hub = AnnotationHub()
hublet = query(hub, c("files I'm", "interested in"))
# cache (if need) and return local path to files
fls = cache(hublet)
## An alternative to the local file paths is to use urls to a remote file.
## This approach could be used with something like rtracklayer::bigWig which
## supports remote file queries.
urls = hublet$sourceurls
## Define ranges of interest and use GenomicFiles to manage.
rngs = GRanges("chr10", IRanges(c(100000, 200000), width=1))
gf = GenomicFiles(rngs, fls)
## As an example, one could create a matrix from data extracted
## across multiple BED files.
MAP = function(rng, fl) import(BEDFile(fl), which=rng)$name
REDUCE = unlist
xx = reduceFiles(gf, MAP=MAP, REDUCE=REDUCE)
mcols(rngs) = simplify2array(xx)
## Data and ranges can be stored in a SummarizedExperiment.
SummarizedExperiment(list(my=simplify2array(xx)), rowRanges=rngs)
```
<span id="page-9-0"></span>## End(Not run)

GenomicFileViews *Views into a set of files*

#### <span id="page-9-1"></span>Description

This class is defunct. Use GenomicFiles instead. GenomicFileViews is a VIRTUAL class used to reference a set of disk-based files to be queried across views (ranges).

#### Objects from the Class

GenomicFileViews is a VIRTUAL class not intended for instantiation by the user. The class serves as a parent for concrete subclasses such as BamFileViews, FaFileViews, TabixFileViews etc.

# **Slots**

- fileList List of of length  $>= 2$  containing the file path and index names. List names must include 'path' and 'index'.
- fileSample A [DataFrame](#page-0-0) instance with as many rows as length(fileList), containing sample information associated with each path.
- fileRange A [GRanges](#page-0-0) instance with ranges defined on the spaces (genomic position) of the files.

fileExperiment A list containing additional information about the experiment.

yieldSize An integer specifying the data chunk size.

.views\_on\_file An environment. Under construction / future use.

#### **Accessors**

- In the code snippets below, x is a GenomicFileViews object.
	- itemfileList(x), fileList(x) <- value Get or set the fileList on x. value must be a List with list elements appropriate for the subclass.
- fileSample, fileSample(x)  $\leq$ -value Get or set the fileSample on x. value must be a [DataFrame](#page-0-0) instance with as many rows as length(fileList), containing sample information associated with each file.
- fileRange, fileRange $(x)$  <- value Get or set the fileSample on x. value must be a [GRanges](#page-0-0) instance.
- file Experiment, file Experiment(x)  $\le$  value Get or set the file Experiment on x. value must be a  $list()$ .
- yieldSize, yieldSize $(x)$  <- value Get or set the yieldSize on x. value must be an integer.
- names, names(x) <- value Get or set the names on x. These are the column names of the GenomicFileViews instance corresponding to the paths in fileList.
- dimnames, dimnames $(x)$  <- value Get or set the row and column names on x.

# <span id="page-10-0"></span>Methods

In the code snippets below, x is a GenomicFileViews object.

[ Subset the object by fileRange or fileSample.

show Compactly display the object.

- reduceByFile Parallel computations are distributed by files in fileList with the option to provide MAP and REDUCE functions across ranges and / or files.
- reduceByRange Parallel computations are distributed by ranges in fileRange with the option to provide MAP and REDUCE functions across ranges and / or files.

#### Author(s)

Martin Morgan <mtmorgan@fhcrc.org.> and Valerie Obenchain <vobencha@fhcrc.org>

# See Also

- [BamFileViews-class](#page-1-1) class.
- [BigWigFileViews-class](#page-3-1) class.
- [reduceByFile](#page-11-1) and [reduceFiles](#page-11-2) methods.
- [reduceByRange](#page-15-1) and [reduceRanges](#page-15-2) methods.

# Examples

## See ?GenomicFiles.

<span id="page-10-1"></span>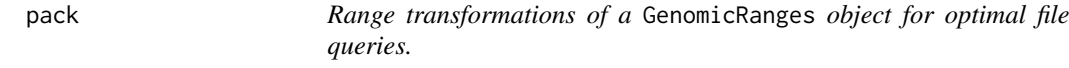

# Description

Given a GRanges object, pack produces a GRangesList of the same ranges grouped and re-ordered.

#### Usage

```
## S4 method for signature 'GRanges'
pack(x, ..., range_length = 1e9, inter_range_length = 1e7)
```
# Arguments

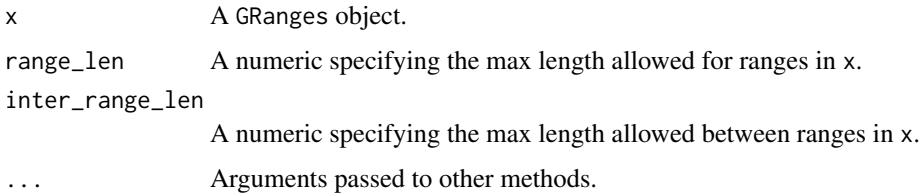

#### <span id="page-11-0"></span>Details

Packing ranges: The pack method attempts to re-package ranges in optimal form for extracting data from files. Ranges are not modified (made shorter or longer) but re-ordered and / or regrouped according to the following criteria.

- order: Ranges are ordered by genomic position within chromosomes.
- distance: Ranges separted by a distance greater than the inter\_range\_len are packed in groups around the gap separating the distant ranges.
- length: Ranges longer than range\_len are packed 'individually' (i.e., retrived from the file as a single range vs grouped with other ranges).

# Utilities:

isPacked(x, ...): Returns a logical indicating if the ranges in x are packed. x must be a GRangesList object.

# Value

A GRanges object.

# See Also

• [unpack](#page-22-1) for unpacking the result obtained with 'packed' ranges.

#### Examples

```
## Ranges are ordered by position within chromosome.
gr1 \leftarrow GRanges("chr1", IRanges(5:1*5, width = 3))
pack(gr1)
## Ranges separated by > inter_range_len are partitioned
## into groups defined by the endpoints of the gap.
gr2 < - GRanges("chr2", IRanges(c(1:3, 30000:30003), width = 1000))
pack(gr2, inter_range_len = 20000)
## Ranges exceeding 'range_len' are isolated in a single element
## of the GRangesList.
gr3 <- GRanges("chr3", IRanges(c(1:4), width=c(45, 1e8, 45, 45)))
width(gr3)
pack(gr3, range_len = 1e7)
```
<span id="page-11-1"></span>reduceByFile *Parallel computations by files*

#### <span id="page-11-2"></span>Description

Computations are distributed in parallel by file. Data subsets are extracted and manipulated (MAP) and optionally combined (REDUCE) within a single file.

# reduceByFile 13

# Usage

```
## S4 method for signature 'GRanges,ANY'
reduceByFile(ranges, files, MAP,
   REDUCE, ..., summarize=FALSE, iterate=TRUE, init)
## S4 method for signature 'GRangesList,ANY'
reduceByFile(ranges, files, MAP,
   REDUCE, ..., summarize=FALSE, iterate=TRUE, init)
## S4 method for signature 'GenomicFiles,missing'
reduceByFile(ranges, files, MAP,
   REDUCE, ..., summarize=FALSE, iterate=TRUE, init)
```
reduceFiles(ranges, files, MAP, REDUCE, ..., init)

# Arguments

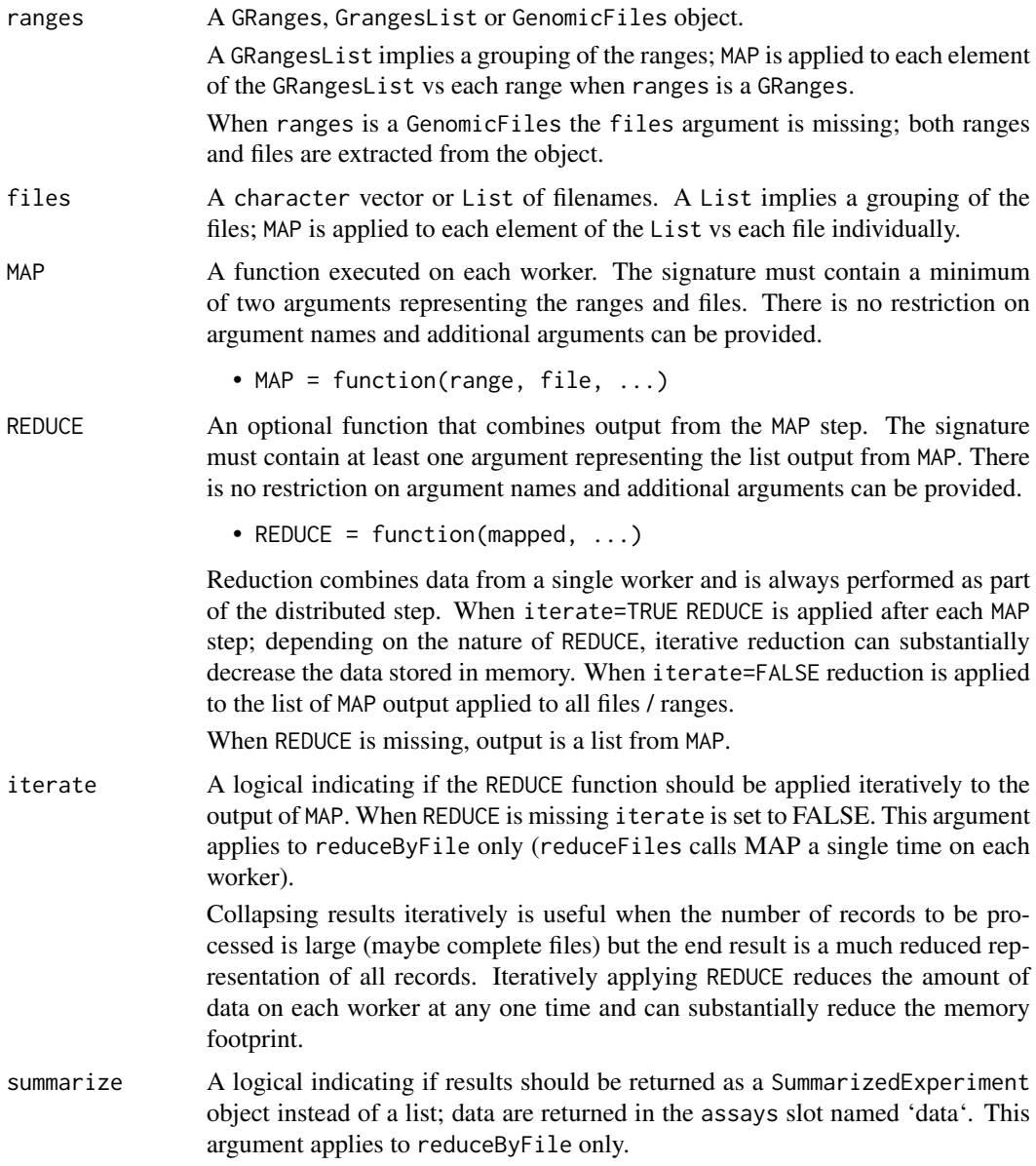

<span id="page-13-0"></span>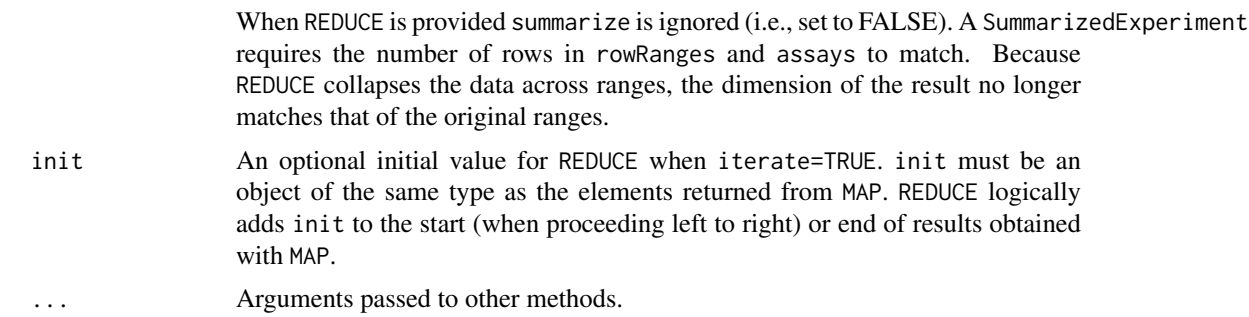

# Details

reduceByFile extracts, manipulates and combines multiple ranges within a single file. Each file is sent to a worker where MAP is invoked on each file / range combination. This approach allows multiple ranges extracted from a single file to be kept separate or combined with REDUCE.

In contrast, reduceFiles does not iterate through the individual ranges but instead treats them as a group. MAP is invoked once for each file using all ranges as the range argument. In general, REDUCE does not play a significant role in reduceFiles because MAP is only called once on each worker.

Both MAP and REDUCE are applied in the distributed step ("on the worker"). There is no built-in ability to combine results across workers in the distributed step.

#### Value

- reduceByFile: When summarize=FALSE the return value is a list or the value from the final invocation of REDUCE. When summarize=TRUE output is a SummarizedExperiment. When ranges is a GenomicFiles object data from rowRanges, colData and metadata are transferred to the SummarizedExperiment.
- reduceFiles: A list or the value returned by the final invocation of REDUCE.

#### Author(s)

Martin Morgan <mtmorgan@fhcrc.org> and Valerie Obenchain <vobencha@fhcrc.org>

#### See Also

- [reduceRanges](#page-15-2)
- [reduceByRange](#page-15-1)
- [GenomicFiles-class](#page-6-1)

```
if (all(require(RNAseqData.HNRNPC.bam.chr14) &&
        require(GenomicAlignments))) {
  ## -----------------------------------------------------------------------
  ## Count junction reads in BAM files
  ## -----------------------------------------------------------------------
  fls <- RNAseqData.HNRNPC.bam.chr14_BAMFILES ## 8 bam files
  ## Ranges of interest.
  gr <- GRanges("chr14", IRanges(c(19100000, 106000000), width=1e7))
```

```
## MAP outputs a table of junction counts per range.
MAP <- function(range, file, ...) {
    library(GenomicAlignments) ## for readGAlignments(), ScanBamParam()
    param = ScanBamParam(which=range)
    gal = readGAlignments(file, param=param)
    table(njunc(gal))
}
## -----------------------------------------------------------------------
## reduceByFile:
## With no REDUCE, counts are computed for each range / file combination.
counts1 <- reduceByFile(gr, fls, MAP)
length(counts1) ## 8 files
elementLengths(counts1) ## 2 ranges each
## Tables of counts for each range:
counts1[[1]]
## With a REDUCE, results are combined on the fly. This reducer sums the
## number of records in each range with exactly 1 junction.
REDUCE <- function(mapped, ...)
    sum(sapply(mapped, "[", "1"))
reduceByFile(gr, fls, MAP, REDUCE)
## -----------------------------------------------------------------------
## reduceFiles:
## All ranges are treated as a single group:
counts2 <- reduceFiles(gr, fls, MAP)
## Counts are for all ranges grouped:
counts2[[1]]
## Contrast the above with that from reduceByFile() where counts
## are for each range separately:
counts1[[1]]
## -----------------------------------------------------------------------
## Methods for the GenomicFiles class:
## Both reduceByFiles() and reduceFiles() can operate on a GenomicFiles
## object.
colData <- DataFrame(method=rep("RNASeq", length(fls)),
                     format=rep("bam", length(fls)))
gf <- GenomicFiles(files=fls, rowRanges=gr, colData=colData)
gf
## Subset on ranges or files for different experimental runs.
dim(gf)
gf\_sub \leftarrow gf[2, 3:4]dim(gf_sub)
## When summarize = TRUE and no REDUCE is given, the output is a
## SummarizedExperiment object.
```

```
se <- reduceByFile(gf, MAP=MAP, summarize=TRUE)
  se
  ## Data from the rowRanges, colData and metadata slots in the
  ## GenomicFiles are transferred to the SummarizedExperiment.
  colData(se)
  ## Results are in the assays slot named 'data'.
  assays(se)
}
```
<span id="page-15-1"></span>reduceByRange *Parallel computations by ranges*

# <span id="page-15-2"></span>Description

Computations are distributed in parallel by range. Data subsets are extracted and manipulated (MAP) and optionally combined (REDUCE) across all files.

# Usage

```
## S4 method for signature 'GRanges,ANY'
reduceByRange(ranges, files, MAP,
    REDUCE, ..., summarize=FALSE, iterate=TRUE, init)
## S4 method for signature 'GRangesList,ANY'
reduceByRange(ranges, files, MAP,
    REDUCE, ..., summarize=FALSE, iterate=TRUE, init)
## S4 method for signature 'GenomicFiles,missing'
reduceByRange(ranges, files, MAP,
    REDUCE, ..., summarize=FALSE, iterate=TRUE, init)
```
reduceRanges(ranges, files, MAP, REDUCE, ..., init)

# Arguments

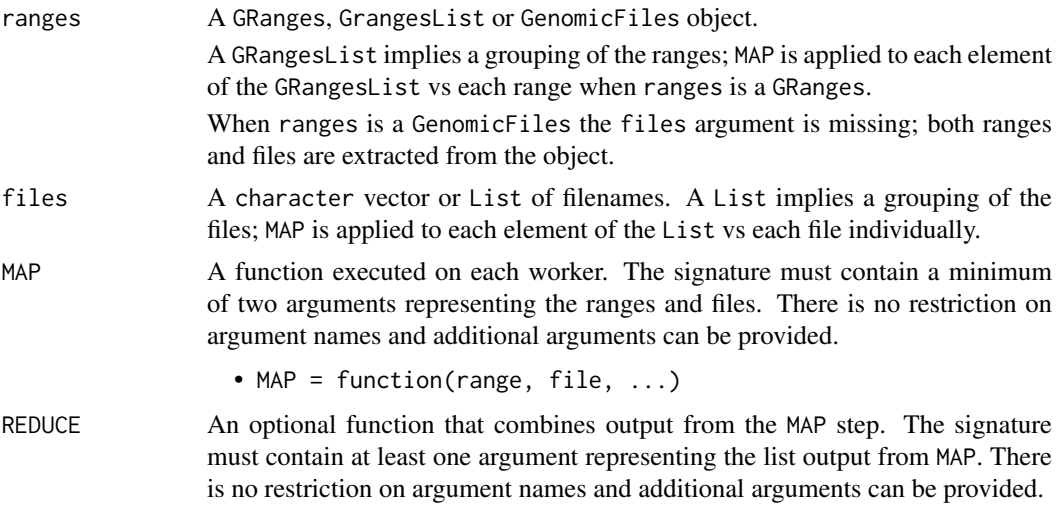

• REDUCE = function(mapped, ...)

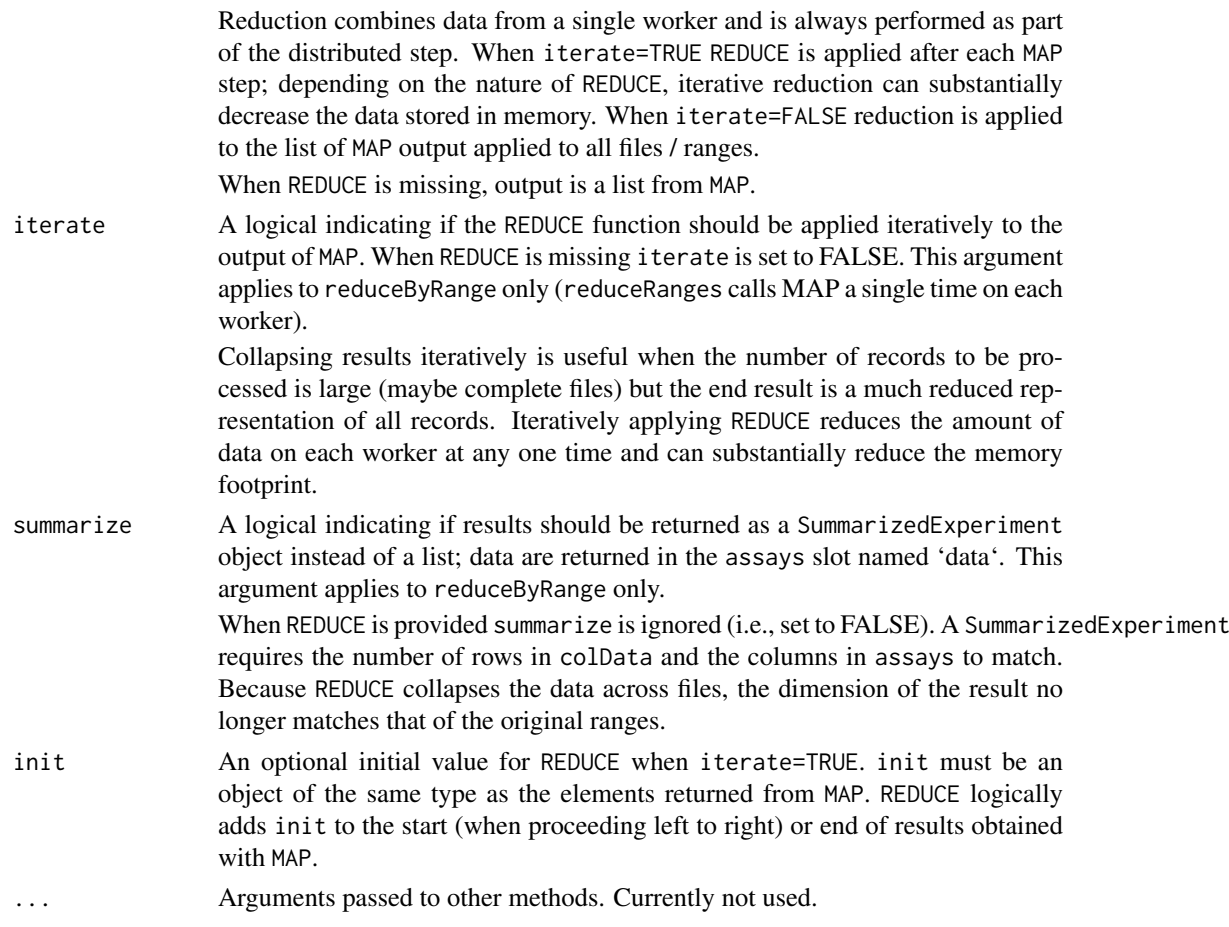

# Details

reduceByRange extracts, manipulates and combines ranges across different files. Each element of ranges is sent to a worker; this is a single range when ranges is a GRanges and may be multiple ranges when ranges is a GRangesList. MAP is invoked on each range / file combination. This approach allows ranges extracted from multiple files to be kept separate or combined with REDUCE.

In contrast, reduceRanges does not iterate through the individual files but instead treats them as a group. MAP is invoked once for each range using all files as the files argument. Depending on the nature of MAP, REDUCE may play a minor role by concatenating or unlisting results.

Both MAP and REDUCE are applied in the distributed step ("on the worker"). There is no built-in ability to combine results across workers in the distributed step.

#### Value

- reduceByRange: When summarize=FALSE the return value is a list or the value from the final invocation of REDUCE. When summarize=TRUE output is a SummarizedExperiment. When ranges is a GenomicFiles object data from rowRanges, colData and metadata are transferred to the SummarizedExperiment.
- reduceRanges: A list or the value returned by the final invocation of REDUCE.

# Author(s)

Martin Morgan <mtmorgan@fhcrc.org> and Valerie Obenchain <vobencha@fhcrc.org>

#### See Also

- [reduceFiles](#page-11-2)
- reduceBvFile
- [GenomicFiles-class](#page-6-1)

```
if (all(require(RNAseqData.HNRNPC.bam.chr14) &&
       require(GenomicAlignments))) {
  ## -----------------------------------------------------------------------
  ## Compute coverage across BAM files.
  ## -----------------------------------------------------------------------
  fls <- RNAseqData.HNRNPC.bam.chr14_BAMFILES ## 8 bam files
  ## Regions of interest.
  gr <- GRanges("chr14", IRanges(c(62262735, 63121531, 63980327),
               width=214700))
  ## The MAP computes the coverage ...
  MAP <- function(range, file, ...) {
     library(Rsamtools) ## for ScanBamParam() and coverage()
      param = ScanBamParam(which=range)
     coverage(file, param=param)[range]
  }
  ## and REDUCE adds the last and current results.
  REDUCE <- function(mapped, ...)
     Reduce("+", mapped)
  ## -----------------------------------------------------------------------
  ## reduceByRange:
  ## With no REDUCE, coverage is computed for each range / file combination.
  cov1 <- reduceByRange(gr, fls, MAP)
  cov1[[1]]
  ## Each call to coverage() produces an RleList which accumulate on the
  ## workers. We can use a reducer to combine these lists either iteratively
  ## or non-iteratively. When iterate = TRUE the current result
  ## is collapsed with the last resulting in a maximum of 2 RleLists on
  ## a worker at any given time.
  cov2 <- reduceByRange(gr, fls, MAP, REDUCE, iterate=TRUE)
  cov2[[1]]
  ## If memory use is not a concern (or if MAP output is not large) the
  ## REDUCE function can be applied non-iteratively.
  cov3 <- reduceByRange(gr, fls, MAP, REDUCE, iterate=FALSE)
  ## Results match those obtained with the iterative REDUCE.
  cov3[[1]]
  ## When 'ranges' is a GRangesList, the list elements are sent to the
  ## workers instead of a single range as in the case of a GRanges.
  grl <- GRangesList(gr[1], gr[2:3])
```
<span id="page-17-0"></span>

#### <span id="page-18-0"></span>reduceByYield 19

```
grl
  cov4 <- reduceByRange(grl, fls, MAP)
  length(cov4) ## length of GRangesList
  elementLengths(cov4) ## number of files
  ## -----------------------------------------------------------------------
  ## reduceRanges:
  ## This function passes the character vector of all file names to MAP.
  ## MAP must handle each file separately or invoke a method that operates
  ## on a list of files.
 ## TODO: example
}
```
reduceByYield *Iterate through a BAM (or other) file, reducing output to a single result.*

# Description

Rsamtools files can be created with a 'yieldSize' argument that influences the number of records (chunk size) input at one time (see, e.g,. [BamFile](#page-0-0)). reduceByYield iterates through the file, processing each chunk and reducing it with previously input chunks. This is a memory efficient way to process large data files, especially when the final result fits in memory.

#### Usage

```
reduceByYield(X, YIELD, MAP = identity, REDUCE = <math>Y+Y</math>,DONE = function(x) is.null(x) || length(x) == \thetaL,
               ..., parallel = FALSE, iterate = TRUE, init)
```
REDUCEsampler(sampleSize=1000000, verbose=FALSE)

#### Arguments

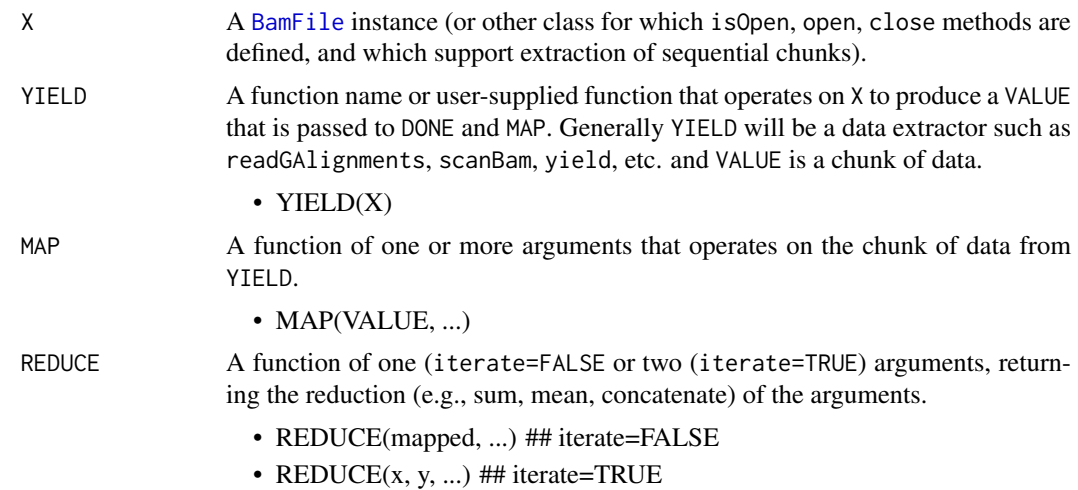

<span id="page-19-0"></span>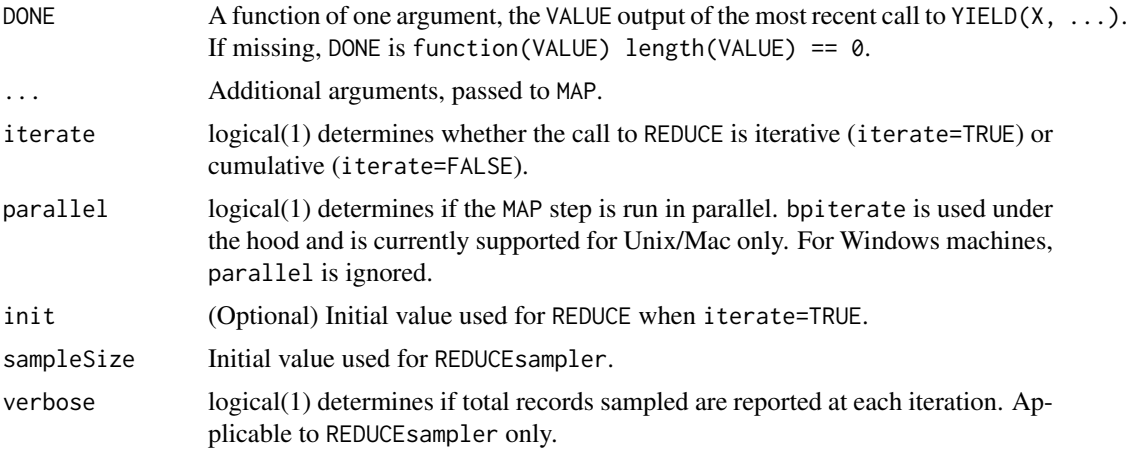

# Details

reduceByYield: When iterate=TRUE, REDUCE requires 2 arguments and is invoked with init and the output from the first call to MAP. If init is missing, it operates on the first two outputs from MAP.

When iterate=FALSE, REDUCE requires 1 argument and is is invoked with a list containing a list containing all results from MAP.

REDUCEsampler: REDUCEsampler creates a function that can be used as the REDUCE argument to reduceByYield.

Invoking REDUCEsampler with sampleSize returns a function (call it myfun) that takes two arguments, x and y. As with any iterative REDUCE function, x represents records that have been yield'ed and y is the new chunk of records. myfun samples records from consecutive chunks returned by the YIELD function. (Re)sampling takes into consideration the total number of records yield'ed, the sampleSize, and the size of the new chunk.

# Value

The value returned by the final invocation of REDUCE, or init if provided and no data were yield'ed, or list() if init is missing and no data were yield'ed.

# Author(s)

Martin Morgan <mtmorgan@fhcrc.org> and Valerie Obenchain <vobencha@fhcrc.org>

#### See Also

- [BamFile](#page-0-0) and [TabixFile](#page-0-0) for examples of 'X'.
- reduceByFile and reduceByRange

```
if (all(require(RNAseqData.HNRNPC.bam.chr14) &&
       require(GenomicAlignments))) {
  ## -----------------------------------------------------------------------
  ## Nucleotide frequency of mapped reads
  ## -----------------------------------------------------------------------
```

```
## In this example nucleotide frequency of mapped reads is computed
## for a single file. The MAP step is run in parallel and REDUCE
## is iterative.
## Create a BamFile and set a 'yieldSize'.
fl <- system.file(package="Rsamtools", "extdata", "ex1.bam")
bf <- BamFile(fl, yieldSize=500)
## Define 'YIELD', 'MAP' and 'REDUCE' functions.
YIELD \leq function(X, ...) {
   flag = scanBamFlag(isUnmappedQuery=FALSE)
   param = ScanBamParam(flag=flag, what="seq")
   scanBam(X, param=param, ...)[[1]][['seq']]
}
MAP <- function(value, ...) {
   library(Biostrings) ## for alphabetFrequency()
   alphabetFrequency(value, collapse=TRUE)
}
REDUCE \leftarrow \rightarrow \leftarrow * \rightarrow # add successive alphabetFrequency matrices
## 'parallel=TRUE' runs the MAP step in parallel and is currently
## implemented for Unix/Mac only.
register(MulticoreParam(3))
reduceByYield(bf, YIELD, MAP, REDUCE, parallel=TRUE)
## -----------------------------------------------------------------------
## Coverage
## -----------------------------------------------------------------------
## If sufficient resources are available coverage can be computed
## across several large BAM files by combining reduceByYield() with
## bplapply().
## Create a BamFileList with a few sample files and a Snow cluster
## with the same number of workers as files.
bfl <- BamFileList(RNAseqData.HNRNPC.bam.chr14_BAMFILES[1:3])
bpparam <- SnowParam(length(bfl))
## 'FUN' is run on each worker. Because these are Snow workers each
## variable used in 'FUN' must be explicitly passed. (This is not the case
## when using Multicore.)
FUN <- function(bf, YIELD, MAP, REDUCE, parallel, ...) {
 library(GenomicAlignments) ## for readGAlignments()
 library(GenomicFiles) ## for reduceByYield()
 reduceByYield(bf, YIELD, MAP, REDUCE, parallel=parallel)
}
## Passing parallel=FALSE to reduceByYield() runs the MAP step in serial on
## each worker. In this example, parallel dispatch is at the file-level
## only (bplapply()).
YIELD <- `readGAlignments`
MAP <- function(value, ...) coverage(value)[["chr14"]]
bplapply(bfl, FUN, YIELD=YIELD, MAP=MAP, REDUCE=`+`,
         parallel=FALSE, BPPARAM = bpparam)
```

```
## -----------------------------------------------------------------------
## Sample records from a Bam file
## -----------------------------------------------------------------------
fl <- system.file(package="Rsamtools", "extdata", "ex1.bam")
bf <- BamFile(fl, yieldSize=1000)
yield <- function(x)
   readGAlignments(x, param=ScanBamParam(what=c( "qwidth", "mapq" )))
map <- identity
## Samples records from successive chunks of aligned reads.
reduceByYield(bf, yield, map, REDUCEsampler(1000, TRUE))
```
registry-utils *Functions for creating and searching a registry of file types.*

# Description

}

Functions for creating and searching a registry of file types based on file extension.

# Usage

```
registerFileType(type, package, regex)
findTypeRegistry(fnames)
makeFileType(fnames, ..., regex=findTypeRegistry(fnames))
```
### Arguments

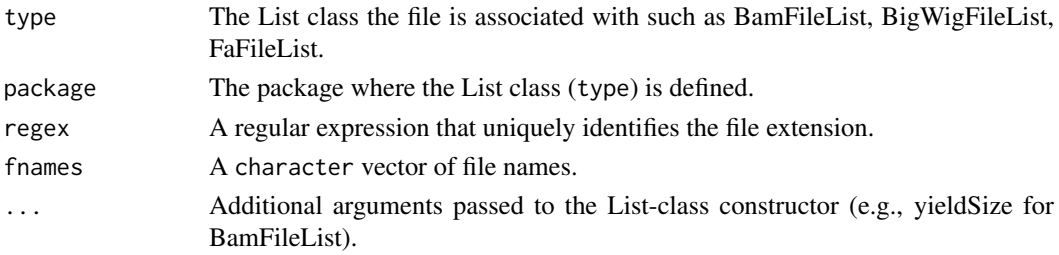

# Details

• registerFileType The registerFileType function adds entries to the file type register created at load time. The point of the register is for discovery of file type (class) by file extension. These are List-type classes (e.g., BamFileList) that occupy the fileList slot of a Genomic-Files class (e.g., BamFileViews).

Each List class entry in the register is associated with (1) a regular expression that identifies the file extension, (2) a class and (3) the package where the class is defined. At load time the register is populated with classes known to GenomicFiles. New classes / file types can be added to the register with registerFileType by providing these three pieces of information.

- findTypeRegistry Searches the registry for a match to the extension of fname. Internal use only.
- makeFileType Performs a look-up in the file registry based on the supplied regular expression; returns an object of the associated class. Internal use only.

#### <span id="page-22-0"></span>unpack 23

# Value

registerFileType: NULL

findTypeRegistry: The regular expression associated with the file.

makeFileType: A List-type object defined in the registry.

#### Examples

```
## At load time the registry is populated with file types
## known to GenomicFiles.
sapply(as.list(.fileTypeRegistry), "[", "type")
## Add a new class to the file register.
## Not run: registerFileType(NewClassList, NewPackage, "\.NewExtension$")
```
<span id="page-22-1"></span>unpack *Un-pack results obtained with a pack()ed group of ranges*

# Description

unpack returns results obtained with pack()ed ranges to the geometry of the original, unpacked ranges.

# Usage

```
## S4 method for signature 'list,GRangesList'
unpack(flesh, skeleton, ...)
## S4 method for signature 'List,GRangesList'
unpack(flesh, skeleton, ...)
```
# Arguments

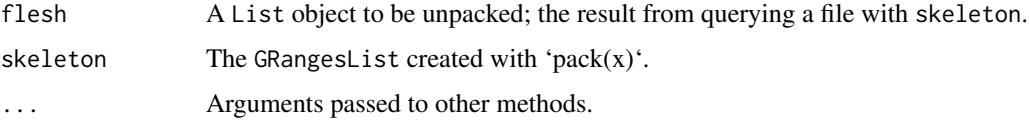

# Details

unpack returns a List obtained with packed ranges to the geometry and order of the original, unpacked ranges.

# Value

A unpacked form of flesh.

# See Also

• [pack](#page-10-1) for packing ranges.

```
fl <- system.file("extdata", "ex1.bam", package = "Rsamtools")
gr <- GRanges(c(rep("seq2", 3), "seq1"),
             IRanges(c(75, 1, 100, 1), width = 2))
## Ranges are packed by order within chromosome and grouped
## around gaps greater than 'inter_range_len'. See ?pack for details.
pk <- pack(gr, inter_range_len = 25)
## FUN computes coverage for the range passed as 'rng'.
FUN <- function(rng, fl, param) {
   library(GenomicAlignments) ## for bamWhich() and coverage()
    bamWhich(param) <- rng
    coverage(BamFile(fl), param=param)[rng]
}
## Compute coverage on the packed ranges.
dat <- bplapply(as.list(pk), FUN, fl = fl, param = ScanBamParam())
## The result list contains RleLists of coverage.
lapply(dat, class)
## unpack() transforms the results back to the order of
## the original ranges (i.e., unpacked 'gr').
unpack(dat, pk)
```
# <span id="page-24-0"></span>Index

∗Topic classes BamFileViews, [2](#page-1-0) BigWigFileViews, [4](#page-3-0) FaFileViews, [6](#page-5-0) GenomicFiles, [7](#page-6-0) GenomicFileViews, [10](#page-9-0) ∗Topic manip reduceByYield, [19](#page-18-0) ∗Topic methods BamFileViews, [2](#page-1-0) BigWigFileViews, [4](#page-3-0) FaFileViews, [6](#page-5-0) GenomicFiles, [7](#page-6-0) GenomicFileViews, [10](#page-9-0) pack, [11](#page-10-0) reduceByFile, [12](#page-11-0) reduceByRange, [16](#page-15-0) registry-utils, [22](#page-21-0) unpack, [23](#page-22-0) [,GenomicFileViews,ANY,ANY-method *(*GenomicFileViews*)*, [10](#page-9-0) [,GenomicFileViews,ANY,missing-method *(*GenomicFileViews*)*, [10](#page-9-0) [,GenomicFileViews,missing,ANY-method *(*GenomicFileViews*)*, [10](#page-9-0) [,GenomicFiles,ANY,ANY-method *(*GenomicFiles*)*, [7](#page-6-0) [,GenomicFiles,ANY,missing-method *(*GenomicFiles*)*, [7](#page-6-0) [,GenomicFiles,missing,ANY-method *(*GenomicFiles*)*, [7](#page-6-0) BamFile, *[19,](#page-18-0) [20](#page-19-0)* BamFileList, *[2,](#page-1-0) [3](#page-2-0)* BamFileViews, [2](#page-1-0) BamFileViews,ANY-method *(*BamFileViews*)*,  $\mathcal{D}$ BamFileViews,BamFileList-method *(*BamFileViews*)*, [2](#page-1-0) BamFileViews,character-method *(*BamFileViews*)*, [2](#page-1-0) BamFileViews,missing-method *(*BamFileViews*)*, [2](#page-1-0)

```
BamFileViews-class, 11
```

```
BamFileViews-class (BamFileViews), 2
BigWigFileList, 4, 5
BigWigFileViews, 4
BigWigFileViews,BigWigFileList-method
        (BigWigFileViews), 4
BigWigFileViews,character-method
        (BigWigFileViews), 4
BigWigFileViews,missing-method
        (BigWigFileViews), 4
BigWigFileViews-class, 11
BigWigFileViews-class
        (BigWigFileViews), 4
```

```
class:GenomicFiles (GenomicFiles), 7
class:GenomicFileViews
        (GenomicFileViews), 10
colData<-,GenomicFiles,DataFrame-method
        (GenomicFiles), 7
countBam,BamFileViews-method
        (BamFileViews), 2
coverage, 4
coverage,BigWigFileViews-method
        (BigWigFileViews), 4
```
DataFrame, *[3](#page-2-0)*, *[5,](#page-4-0) [6](#page-5-0)*, *[10](#page-9-0)* dim,GenomicFileViews-method *(*GenomicFileViews*)*, [10](#page-9-0) dimnames,GenomicFileViews-method *(*GenomicFileViews*)*, [10](#page-9-0) dimnames<-,GenomicFileViews,ANY-method *(*GenomicFileViews*)*, [10](#page-9-0)

FaFileList, *[6](#page-5-0)* FaFileViews, [6](#page-5-0) FaFileViews,ANY-method *(*FaFileViews*)*, [6](#page-5-0) FaFileViews,character-method *(*FaFileViews*)*, [6](#page-5-0) FaFileViews,FaFileList-method *(*FaFileViews*)*, [6](#page-5-0) FaFileViews,missing-method *(*FaFileViews*)*, [6](#page-5-0) FaFileViews-class *(*FaFileViews*)*, [6](#page-5-0) fileExperiment *(*GenomicFileViews*)*, [10](#page-9-0) fileExperiment<- *(*GenomicFileViews*)*, [10](#page-9-0)

#### 26 INDEX

```
fileList (GenomicFileViews), 10
fileList<- (GenomicFileViews), 10
fileRange (GenomicFileViews), 10
fileRange<- (GenomicFileViews), 10
files (GenomicFiles), 7
files,GenomicFiles-method
        (GenomicFiles), 7
files<- (GenomicFiles), 7
files<-,GenomicFiles,character-method
        (GenomicFiles), 7
files<-,GenomicFiles,List-method
        (GenomicFiles), 7
fileSample (GenomicFileViews), 10
fileSample<- (GenomicFileViews), 10
findTypeRegistry (registry-utils), 22
GenomicFiles, 7
GenomicFiles,GenomicRangesORGRangesList,character-method
(BamFileViews), 2
        (GenomicFiles), 7
GenomicFiles,GenomicRangesORGRangesList,List-skokp@enomicFiles-method
        (GenomicFiles), 7
```
*(*GenomicFiles*)*, [7](#page-6-0) GenomicFiles,missing,ANY-method *(*GenomicFiles*)*, [7](#page-6-0) GenomicFiles,missing,missing-method *(*GenomicFiles*)*, [7](#page-6-0)

GenomicFiles-class *(*GenomicFiles*)*, [7](#page-6-0)

*(*GenomicFileViews*)*, [10](#page-9-0)

*(*GenomicFileViews*)*, [10](#page-9-0) names<-,GenomicFileViews-method *(*GenomicFileViews*)*, [10](#page-9-0)

reduceByFile,GenomicFiles,missing-method

GenomicFiles-class, *[14](#page-13-0)*, *[18](#page-17-0)*

GenomicFileViews-class, *[3](#page-2-0)*, *[5](#page-4-0)*, *[7](#page-6-0)* GenomicFileViews-class

makeFileType *(*registry-utils*)*, [22](#page-21-0)

names,GenomicFileViews-method

pack,GRanges-method *(*pack*)*, [11](#page-10-0)

*(*reduceByFile*)*, [12](#page-11-0) reduceByFile,GRanges,ANY-method *(*reduceByFile*)*, [12](#page-11-0) reduceByFile,GRangesList,ANY-method *(*reduceByFile*)*, [12](#page-11-0)

reduceByFile, *[3](#page-2-0)*, *[8](#page-7-0)*, *[11](#page-10-0)*, [12,](#page-11-0) *[18](#page-17-0)*

GenomicFileViews, [10](#page-9-0)

GRanges, *[3](#page-2-0)*, *[5,](#page-4-0) [6](#page-5-0)*, *[10](#page-9-0)*

isPacked *(*pack*)*, [11](#page-10-0)

pack, [11,](#page-10-0) *[23](#page-22-0)*

GenomicFiles,GenomicRangesORGRangesList,list-**skow**p**G**enomicFileViews-method reduceByRange,GenomicFiles,missing-method *(*reduceByRange*)*, [16](#page-15-0) reduceByRange,GRanges,ANY-method *(*reduceByRange*)*, [16](#page-15-0) reduceByRange,GRangesList,ANY-method *(*reduceByRange*)*, [16](#page-15-0) reduceByYield, [19](#page-18-0) reduceFiles, *[11](#page-10-0)*, *[18](#page-17-0)* reduceFiles *(*reduceByFile*)*, [12](#page-11-0) reduceRanges, *[11](#page-10-0)*, *[14](#page-13-0)* reduceRanges *(*reduceByRange*)*, [16](#page-15-0) REDUCEsampler *(*reduceByYield*)*, [19](#page-18-0) registerFileType *(*registry-utils*)*, [22](#page-21-0) registry-utils, [22](#page-21-0) scanBam,BamFileViews-method ScanBamParam, *[3](#page-2-0) (*GenomicFiles*)*, [7](#page-6-0) *(*GenomicFileViews*)*, [10](#page-9-0) SummarizedExperiment, *[8](#page-7-0)* summarizeOverlaps,GRanges,BamFileViews-method *(*BamFileViews*)*, [2](#page-1-0)

reduceByRange, *[3](#page-2-0)*, *[8](#page-7-0)*, *[11](#page-10-0)*, *[14](#page-13-0)*, [16](#page-15-0)

```
summarizeOverlaps,GRangesList,BamFileViews-method
        (BamFileViews), 2
summary,BigWigFileViews-method
        (BigWigFileViews), 4
```
# TabixFile, *[20](#page-19-0)*

unpack, *[12](#page-11-0)*, [23](#page-22-0) unpack,List,GRangesList-method *(*unpack*)*, [23](#page-22-0) unpack,list,GRangesList-method *(*unpack*)*, [23](#page-22-0)

```
yieldSize,GenomicFileViews-method
        (GenomicFileViews), 10
yieldSize<-,GenomicFileViews-method
        (GenomicFileViews), 10
```